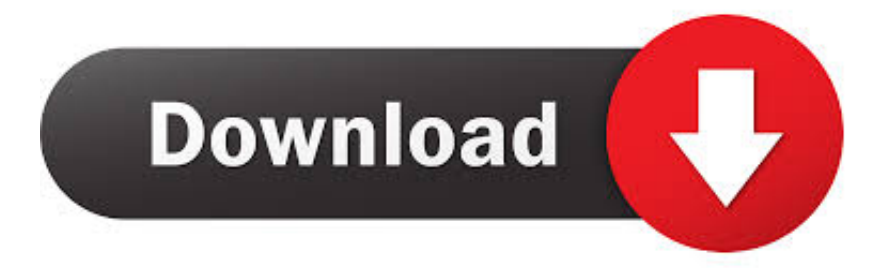

## [ObjectARX 2009 Herunterladen Aktivator 64 Bits](https://tlniurl.com/1qg9wn)

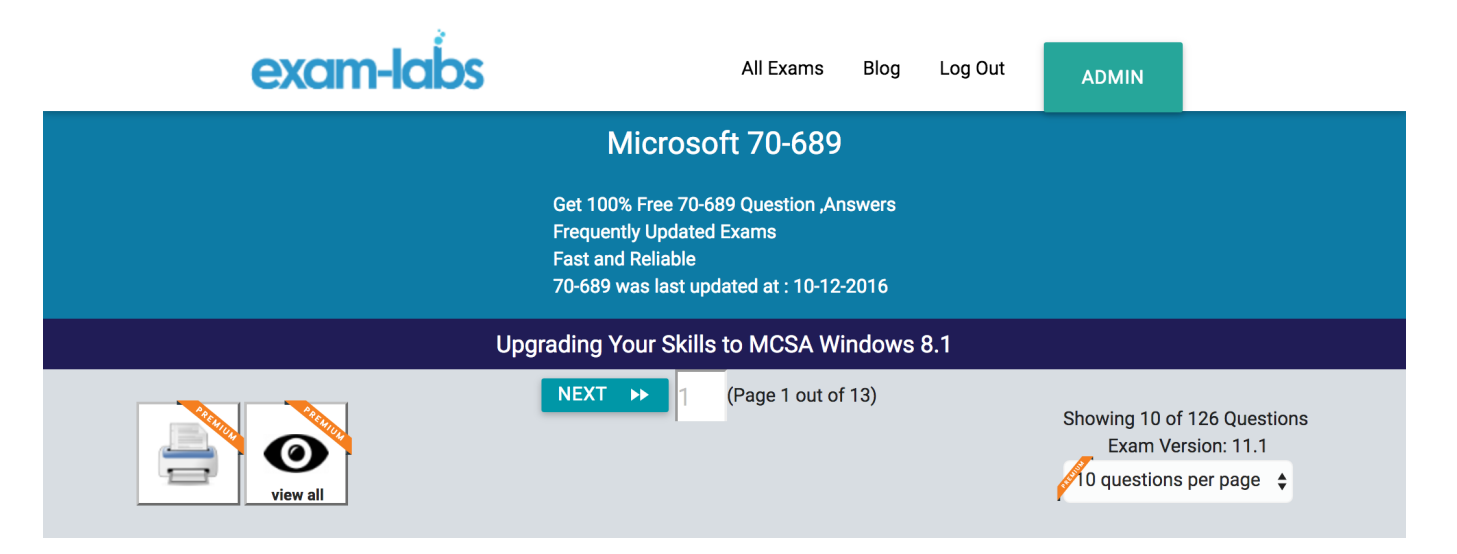

## Question No: 1 -

A company has client computers that run Windows 8. File History is on. An employee downloads data to a folder on drive D named Archives. You need to ensure that the user can restore files from the Archives folder by using File History. What should you do?

A. Start the Windows Backup service.

- B. Start the Block Level Backup Engine service.
- 

[ObjectARX 2009 Herunterladen Aktivator 64 Bits](https://tlniurl.com/1qg9wn)

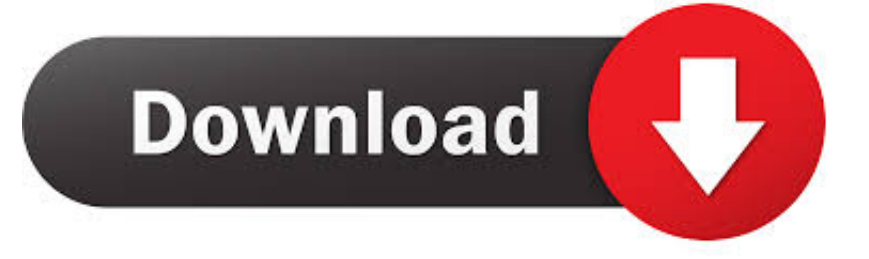

Architectural Desktop 2005/2006/2007 a AutoCAD Architecture 2008/2009, 2010/2011/2012 ... Autodesk Revit 2020 Direct Download Links – WIN 64 – EN objectarx. ... Download Virtual DJ 2020 for PC Windows 10 32 bit and 64 bit. ... released version of Autodesk AutoCAD 2020 Crack x force Keygen Activator Download is .... 2012 b2 Projectwise for Autodesk Users - Download as PDF File (.pdf), Text File ... AutoCAD 32-bit versions 2008, 2009 AutoCAD 32- and 64-bit versions 2010, .... 2019(320064000)http://download.autodesk.com/esd/ob....

.autodesk.com/esd/objectarx/2009/ObjectARX\_2009\_Win\_64\_and\_32Bit.exe. Using AutoCAD 2009's new transient graphics API to show point ... "Custom Objects Masterclass" webcast recording available for download ... How can I tell when my application is running inside a 64-bit version of AutoCAD?. In here you also find both 32 bit and 64 bit OS setup file and Crack and Regkey. SO Download PowerISO 6.3 + Crack Activator Regkey from . ... ObjectARX, ObjectDBX, Ooga-Chaka, Photo Landscape, Photoscape, Plugs and .... NET Framework is designed for both 32-bit and 64-bit operating systems. Visual Basic for Applications ... To download and install the AutoCAD 2010 ObjectARX SDK. 1. Launch your ... If you are using AutoCAD 2007 through AutoCAD 2009, you should use: •. Microsoft Visual ... acAppComObj = (AcadApplication)Activator.. Solved: Hello, I need ObjectARX SDK for AutoCAD 2014 (64-bit) for Windows 7 version. Where can I find that download link. I tried in Autodesk. c72721f00a